# **Estudio Teórico y Experimental de las Líneas Equipotenciales**

En general cuando uno piensa en un problema de electrostática uno intenta representar las líneas del campo eléctrico; pero no las líneas del potencial. Para poder visualizar las líneas equipotenciales en el plano xy construimos un dispositivo que permitiera recoger los datos fácilmente para poder procesarlos con el Microsoft Excel en gráficos de tres dimensiones donde dos coordenadas son x e y, y la tercera es el valor del potencial en el punto.

Además, para contrastar nuestras mediciones con un modelo teórico se utilizó el Método de Relajación.

## **I.- Introducción**

El fundamento teórico que utilizamos fue el Método de Relajación<sup>1</sup>. Este método se utiliza para resolver la ecuación de Laplace

 $\nabla^2 \Phi = 0$ . Esto nos sirvió tanto para seleccionar las configuraciones antes de medir como para cotejarlas luego.

Para resolver la ecuación de Laplace es necesario establecer las condiciones de contorno. Existen dos de estas condiciones que podemos recrear en el laboratorio. Las primeras son condiciones de contorno de Dirichlet, en las cuales se fija un potencial constante. Las otras condiciones de contorno son las de Neumann, las cuales se dan sobre los bordes libres, lo que implica que la derivada en la dirección normal se anula.

#### **II.- Arreglos experimentales**

El dispositivo que montamos para realizar las mediciones es el siguiente

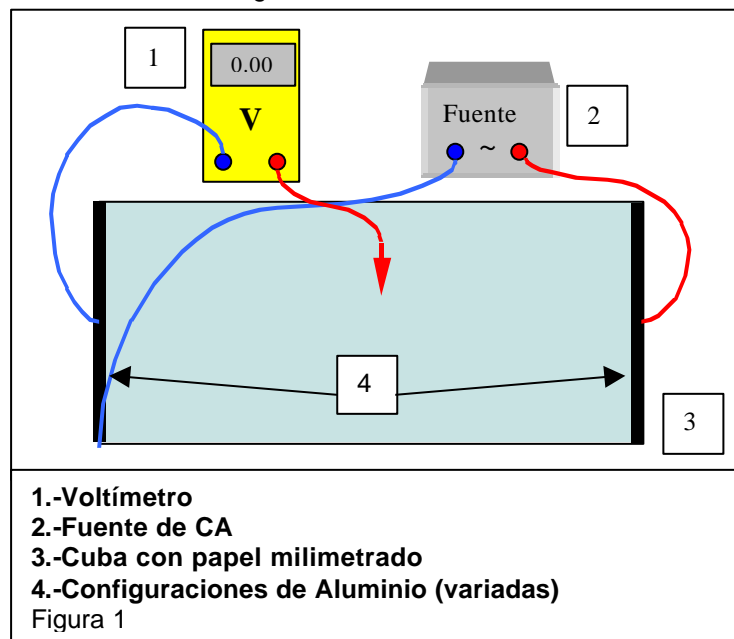

<sup>&</sup>lt;sup>1</sup> Ver Apéndice 1

l

l

Colocamos agua destilada como solución electrolítica dentro de la cuba para poder visualizar mejor las líneas de potencial debido a que trabajamos con potenciales bajos (inferiores a 10 Volts).

Utilizamos varillas de aluminio para las distintas configuraciones ya que su resistividad por unidad de área es mucho menor que la del agua destilada –esto significa que la corriente circula por el aluminio y no por el agua  $-$ <sup>2</sup>.

Preferimos utilizar corriente alterna frente a la continua, debido a que con ésta última molestaba el potencial de contacto, que elevaba la diferencia de potencial en cada una de nuestras mediciones.

La frecuencia de la corriente alterna utilizada fue de 50 Hz, de manera tal que la longitud de onda fuera de varios kilómetros, lo cual nos aseguraba una longitud de onda mucho mayor que el tamaño característico de la cuba.

El papel milimetrado facilitó la localización del punto a medir en el plano xy con un

error de  $\pm$  1 mm.

La diferencia de potencial punto a punto fue medida con un voltímetro con un error total de  $\pm$  0.06 V –incluyendo el error del instrumento y el error de apreciación.

<sup>&</sup>lt;sup>2</sup> Ver Apéndice 2

# Montamos los siguientes **dispositivos**:

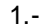

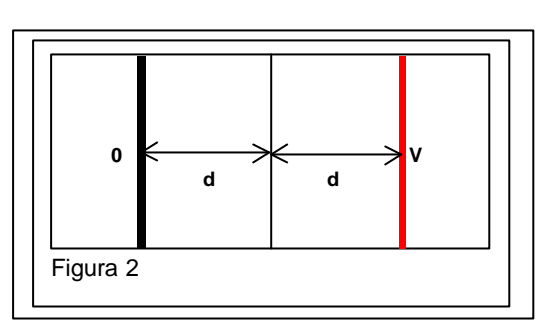

En esta configuración se montaron condiciones de contorno de Neumann en todos los bordes.

2.-

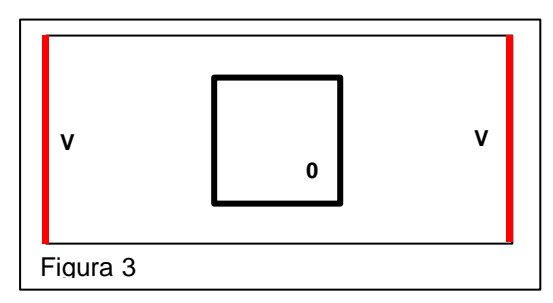

Se montaron en los lados opuestos verticales condiciones de contorno del tipo Dirichlet y en los horizontales del tipo Neumann.

3.-

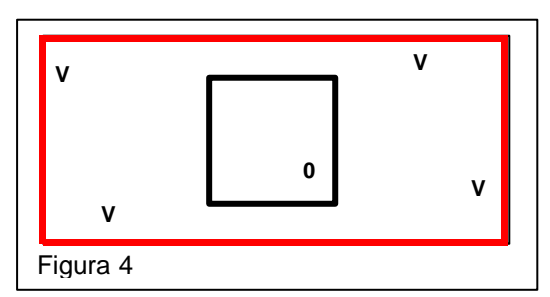

En esta configuración impusimos condiciones de contorno de Dirichlet en todos los bordes.

4.-

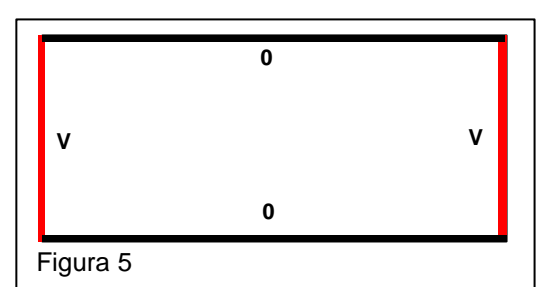

En este caso también fijamos condiciones de contorno de Dirichlet en todos los bordes, pero a distinto potencial, es decir hay cambios bruscos de potencial en las esquinas.

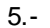

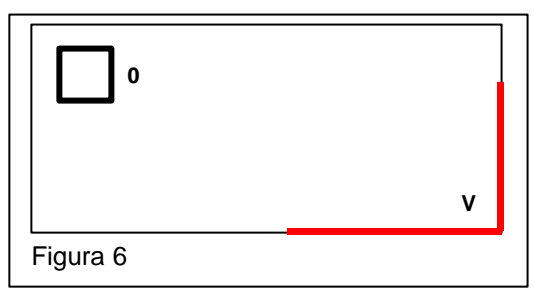

Dejamos dos bordes consecutivos con condiciones de contorno de Neumann y en los otros dos pusimos parte condiciones de contorno de Dirichlet y parte de Neumann.

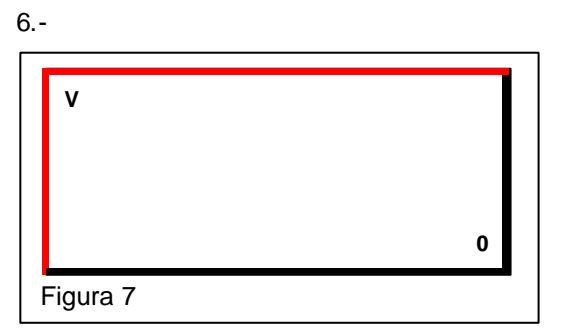

Impusimos condiciones de contorno de Dirichlet con saltos del potencial en dos esquinas.

7.-

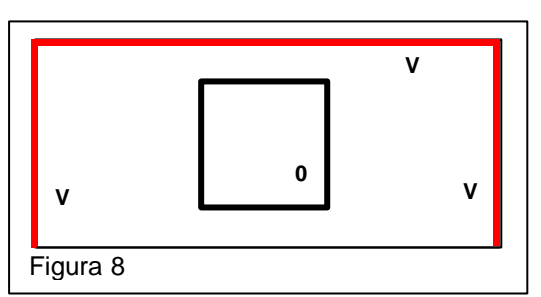

Caso similar al 3, pero poniendo condiciones de contorno de Neumann en uno de los bordes.

#### **III.- Resultados**

Para cada una de las configuraciones descriptas en el punto anterior realizamos un gráfico que refleja las mediciones obtenidas y el correspondiente gráfico resultante del Método de Relajación, utilizando la misma perspectiva para ambos (Ver estos gráficos en las páginas siguientes).

Para calcular la diferencia entre los resultados medidos y los teóricos realizamos una resta punto a punto de las planillas de cálculo que dan lugar a los gráficos. Esta diferencia no es constante en todo el plano. En algunos puntos se encuentra dentro del error ΔV, en otros la diferencia supera el tamaño de este intervalo, pero en general no es superior al 12% de la medición, despreciando los borde.

Se puede ver en el gráfico 1.A., de la configuración 1, que si hacemos tender a infinito las varillas y los bordes perpendiculares a ellas, por simetría, la forma del gráfico se mantiene constante.

Se observa en el gráfico 2.A., de la configuración 2, que dentro del cuadrado a potencial cero el potencial se mantiene constante e igual a cero – No influye el potencial de contacto.

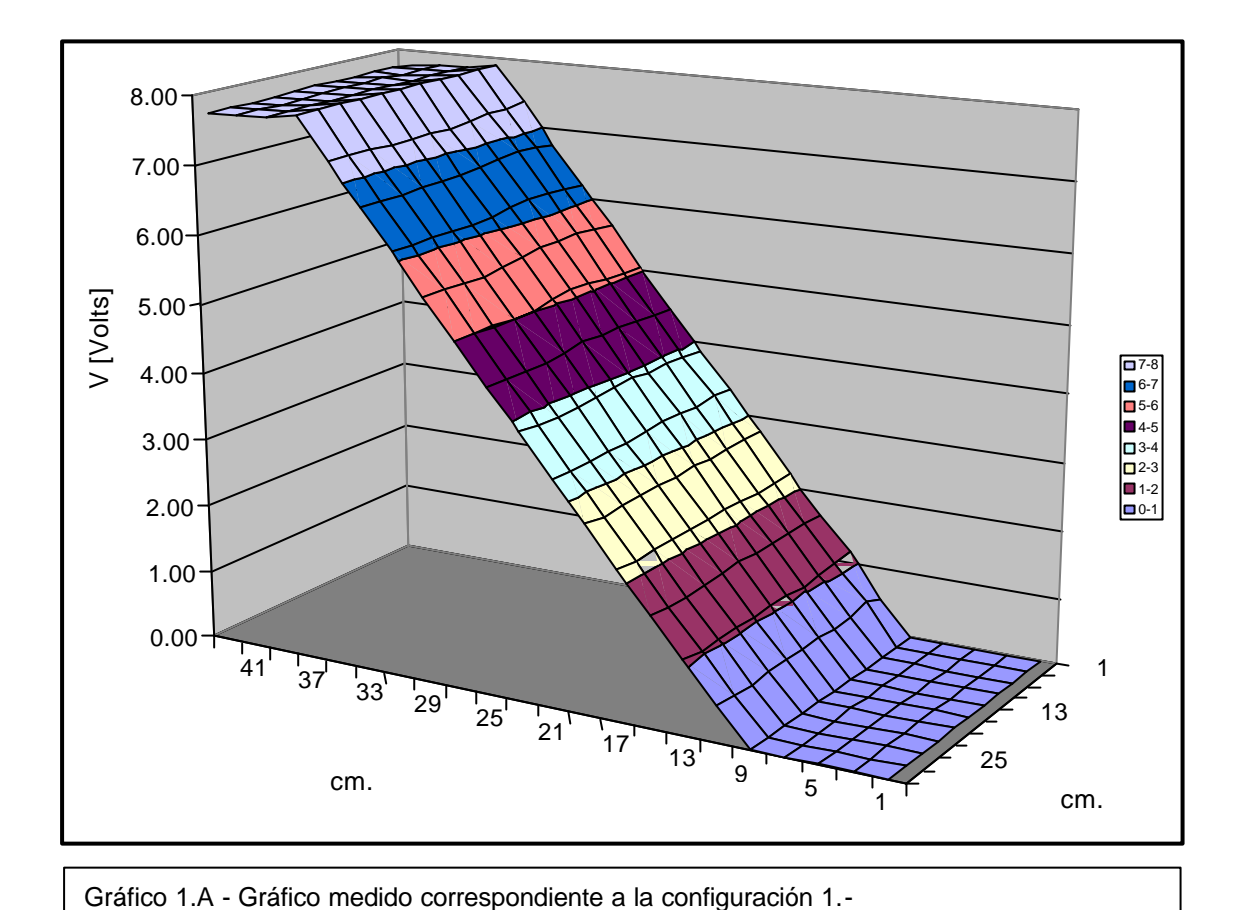

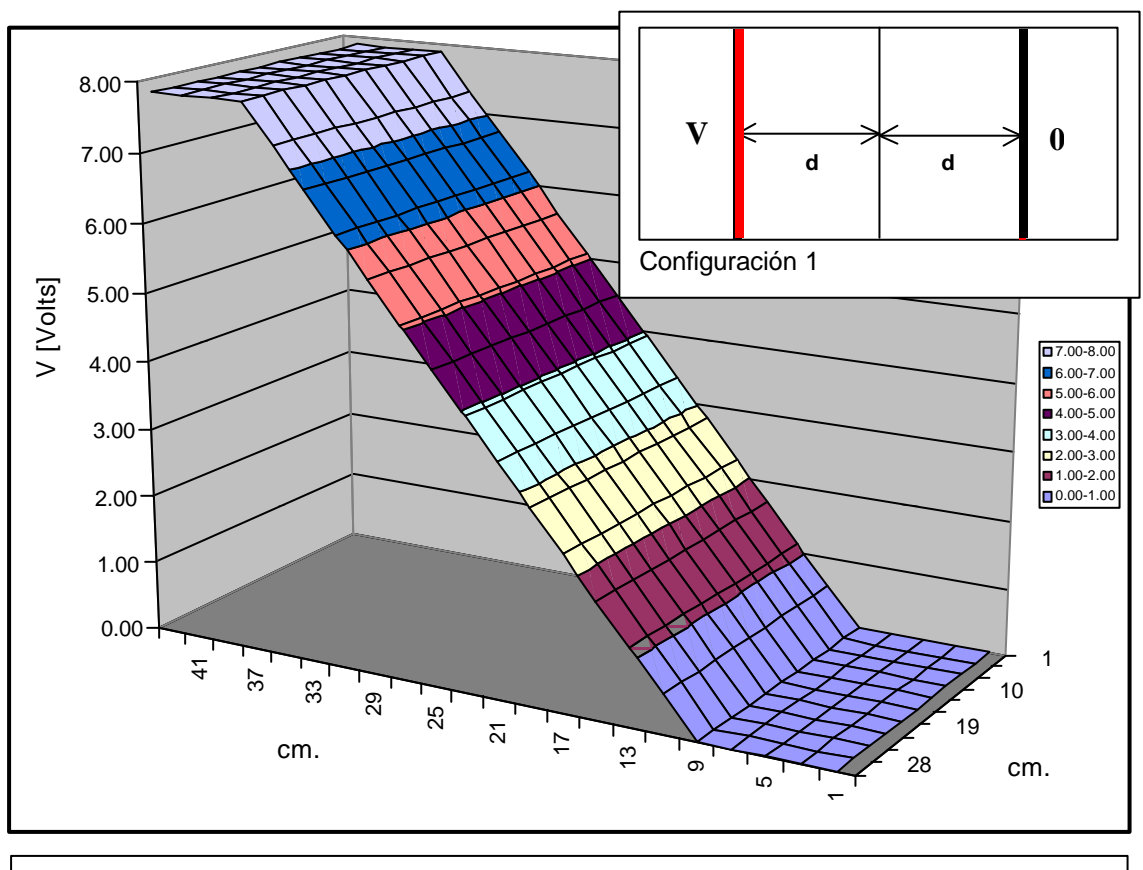

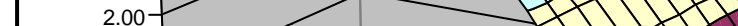

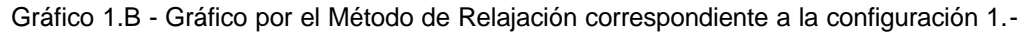

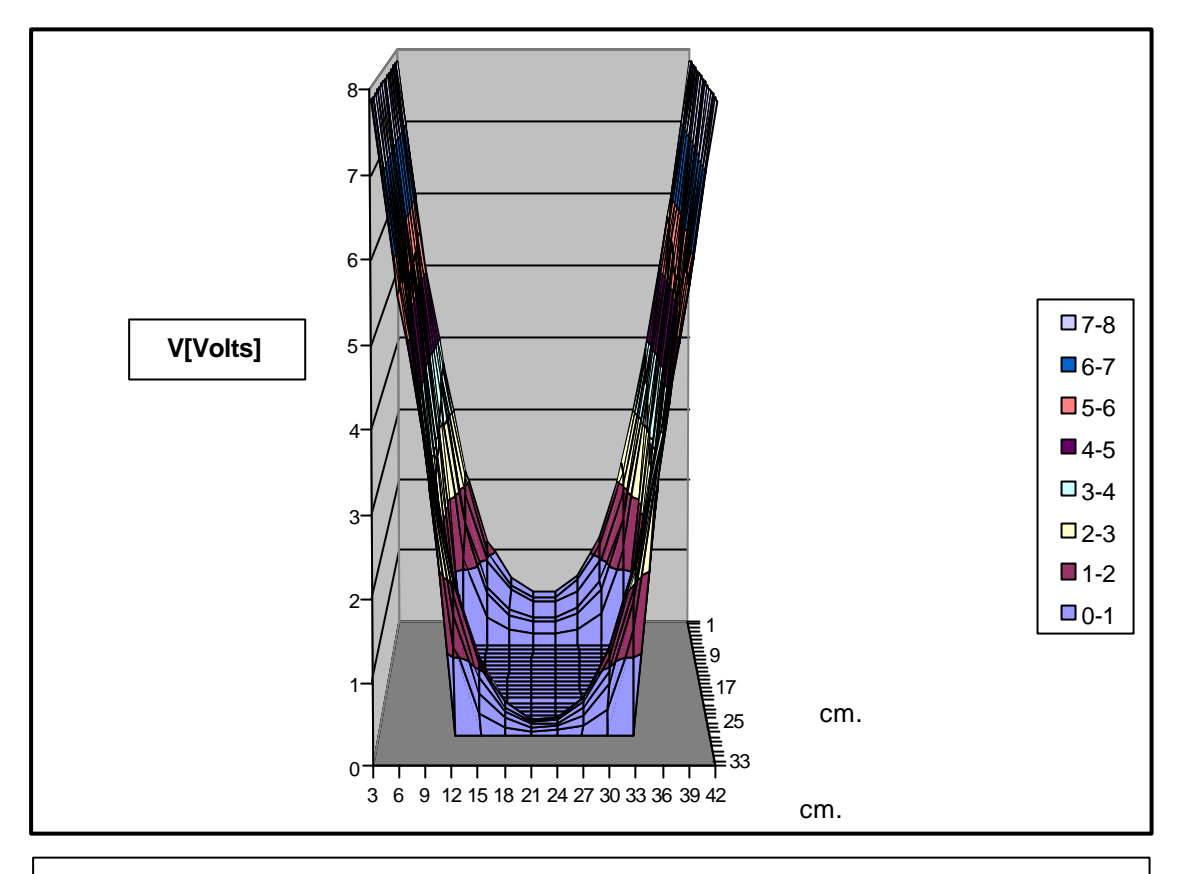

Gráfico 2.A - Gráfico medido correspondiente a la configuración 2.-

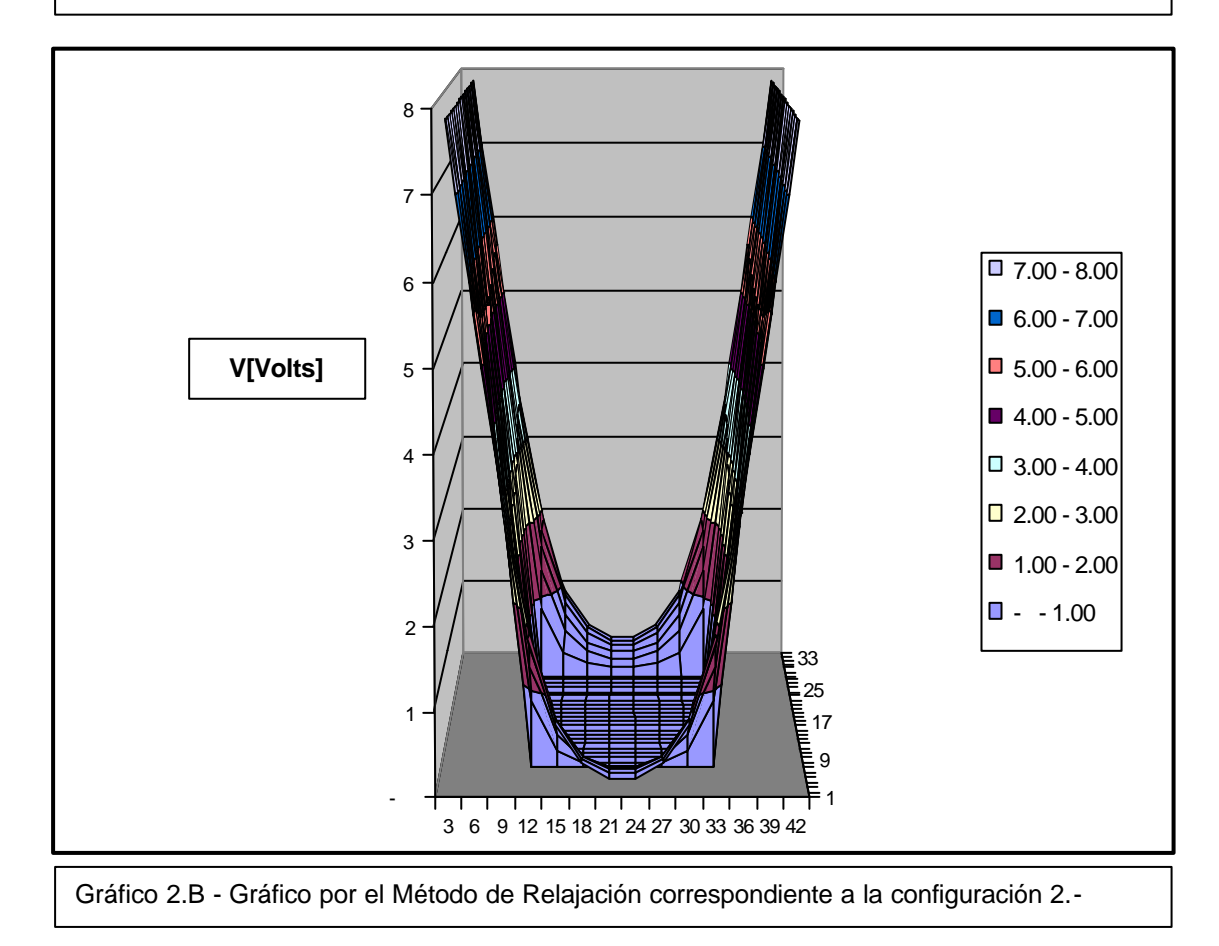

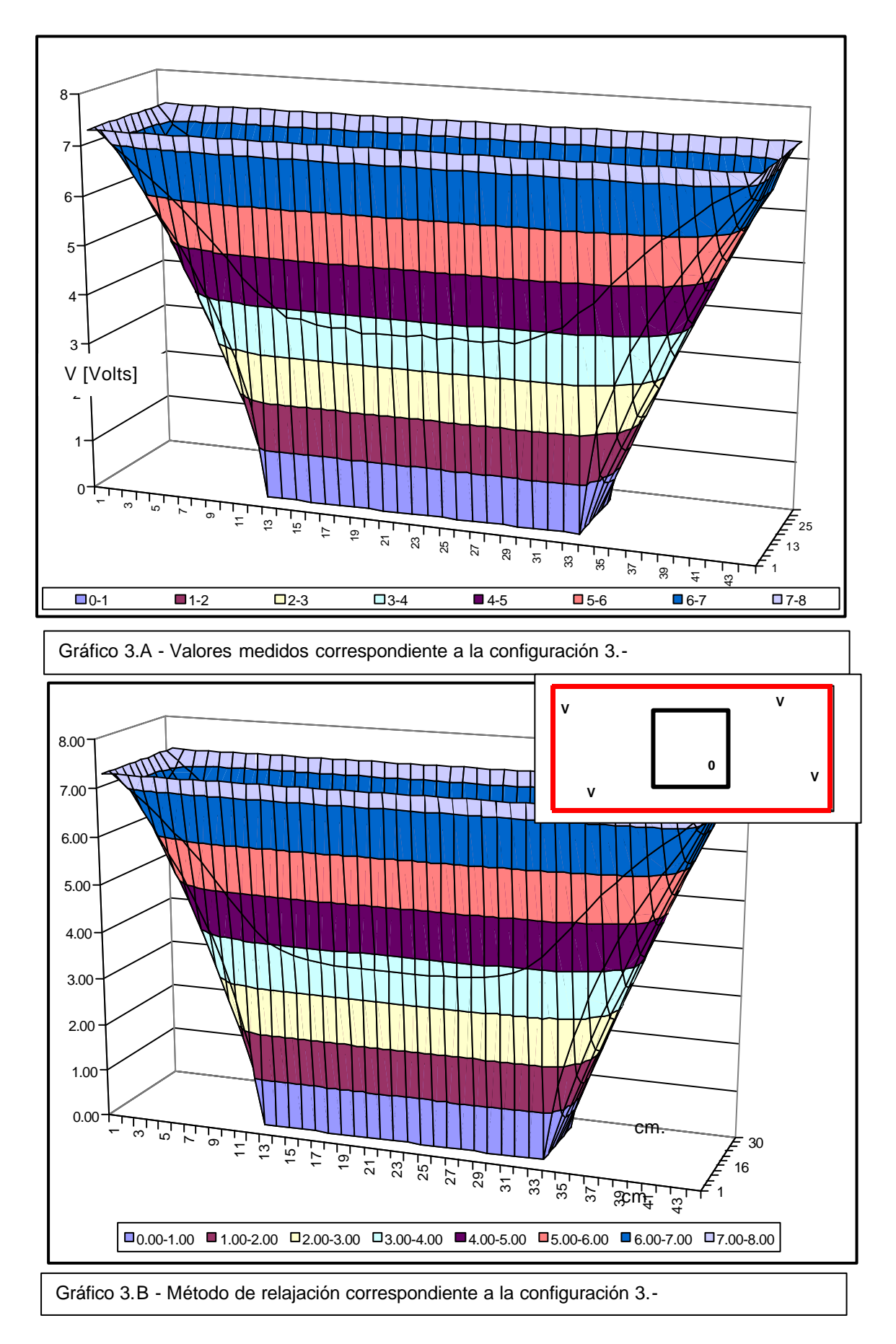

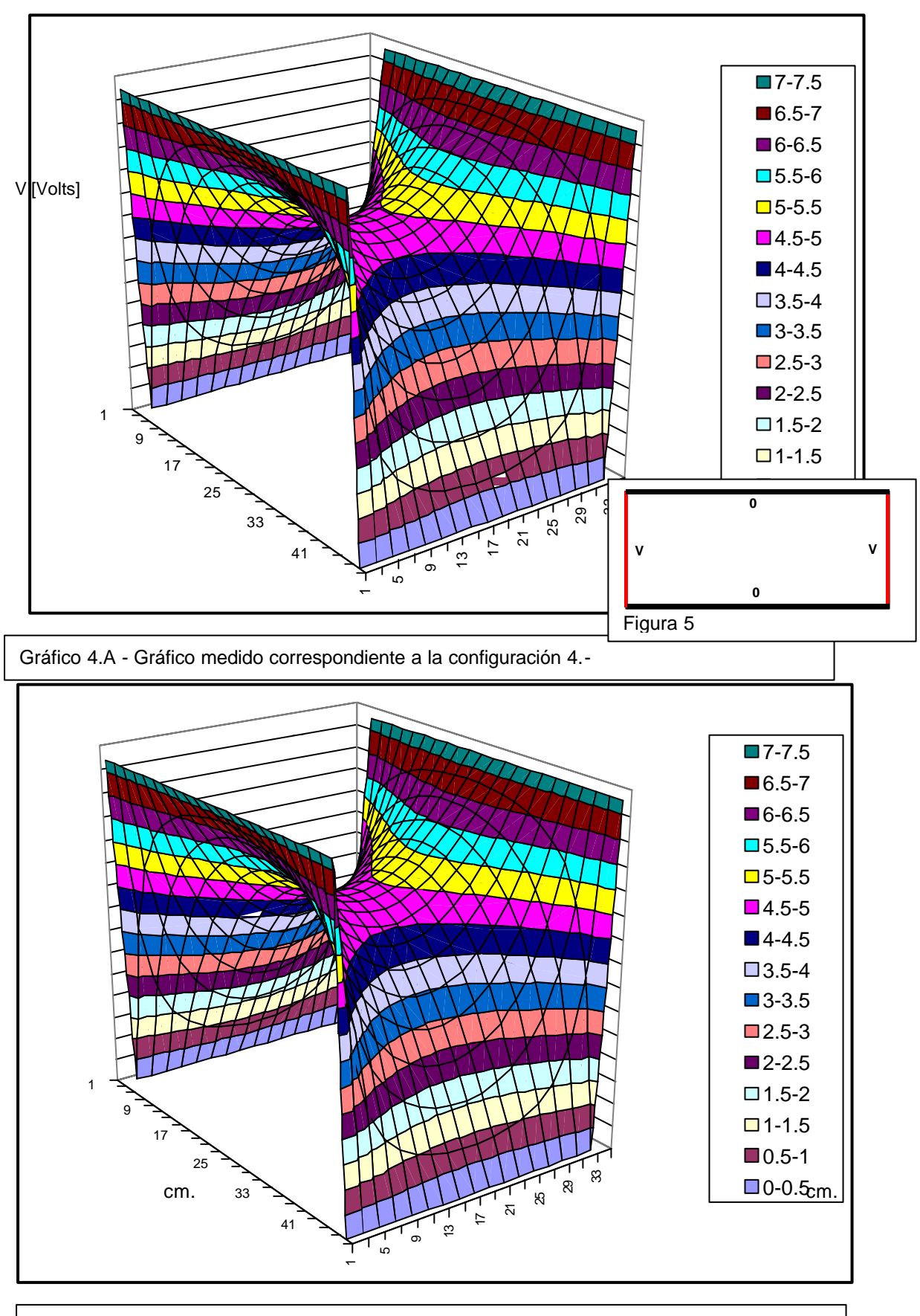

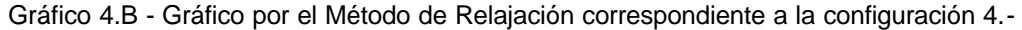

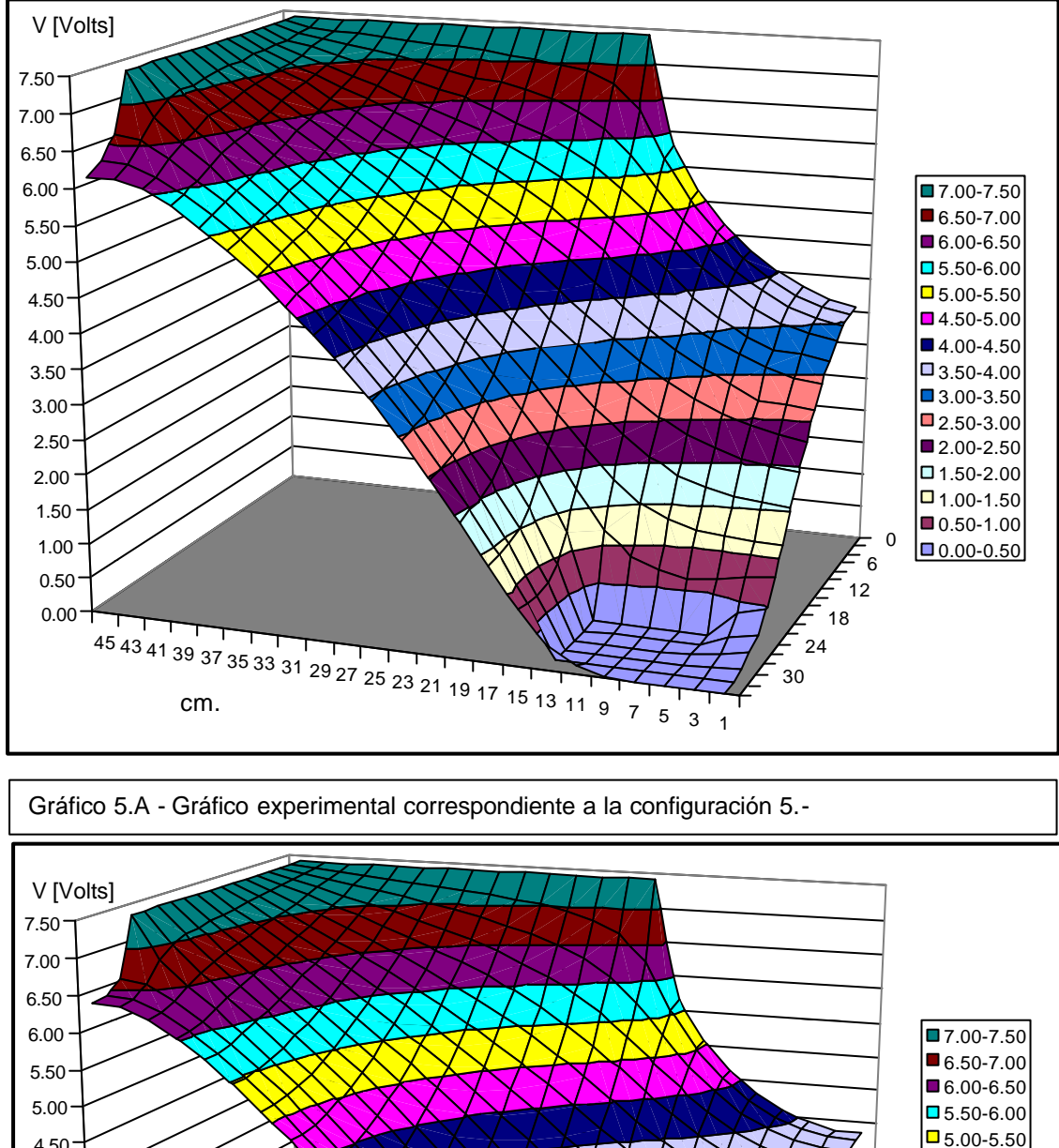

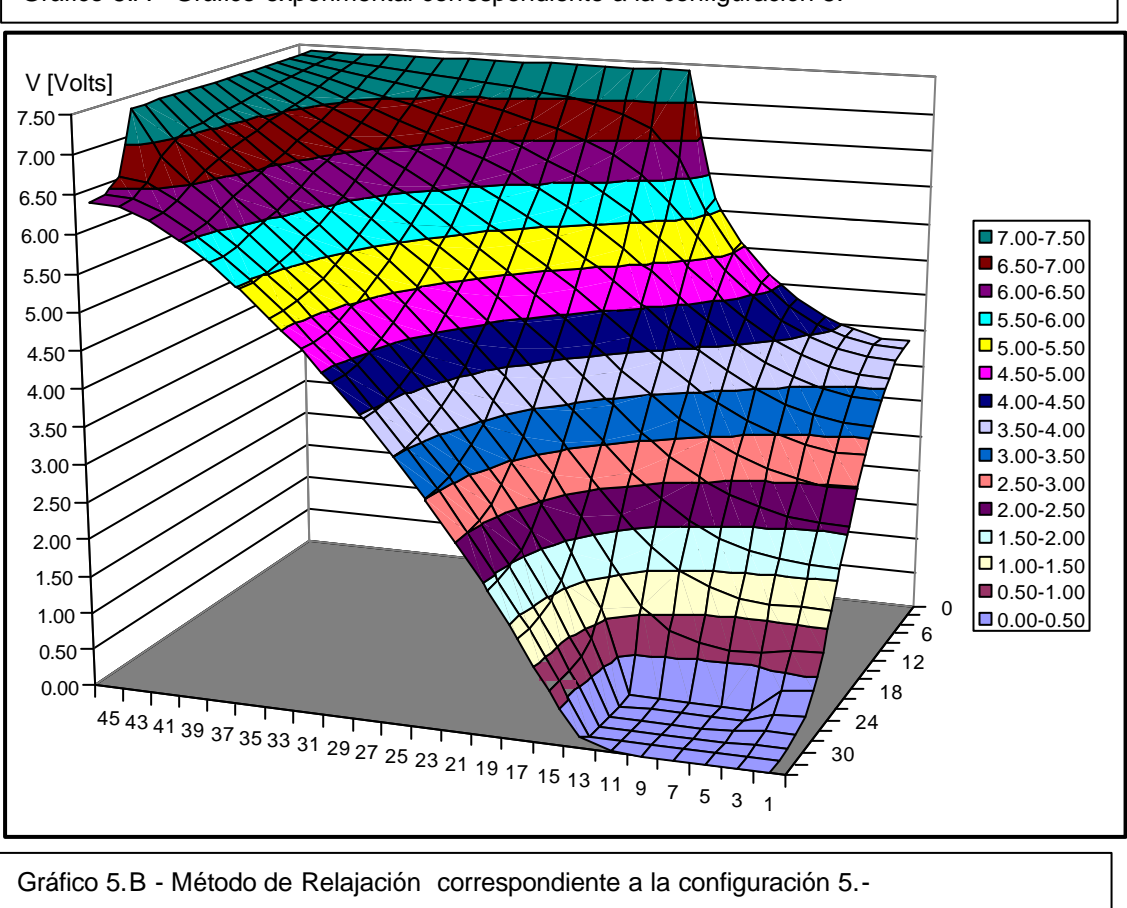

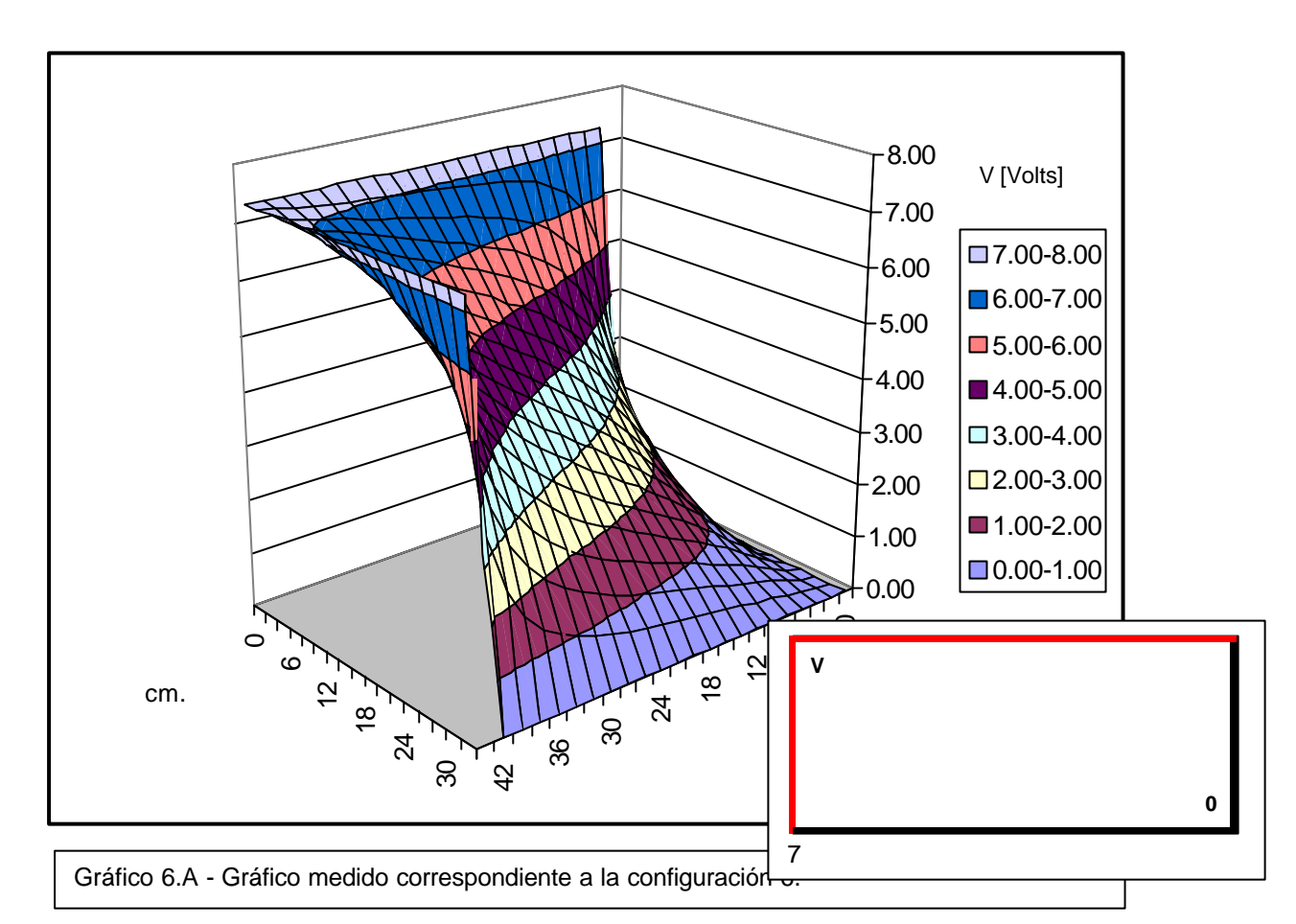

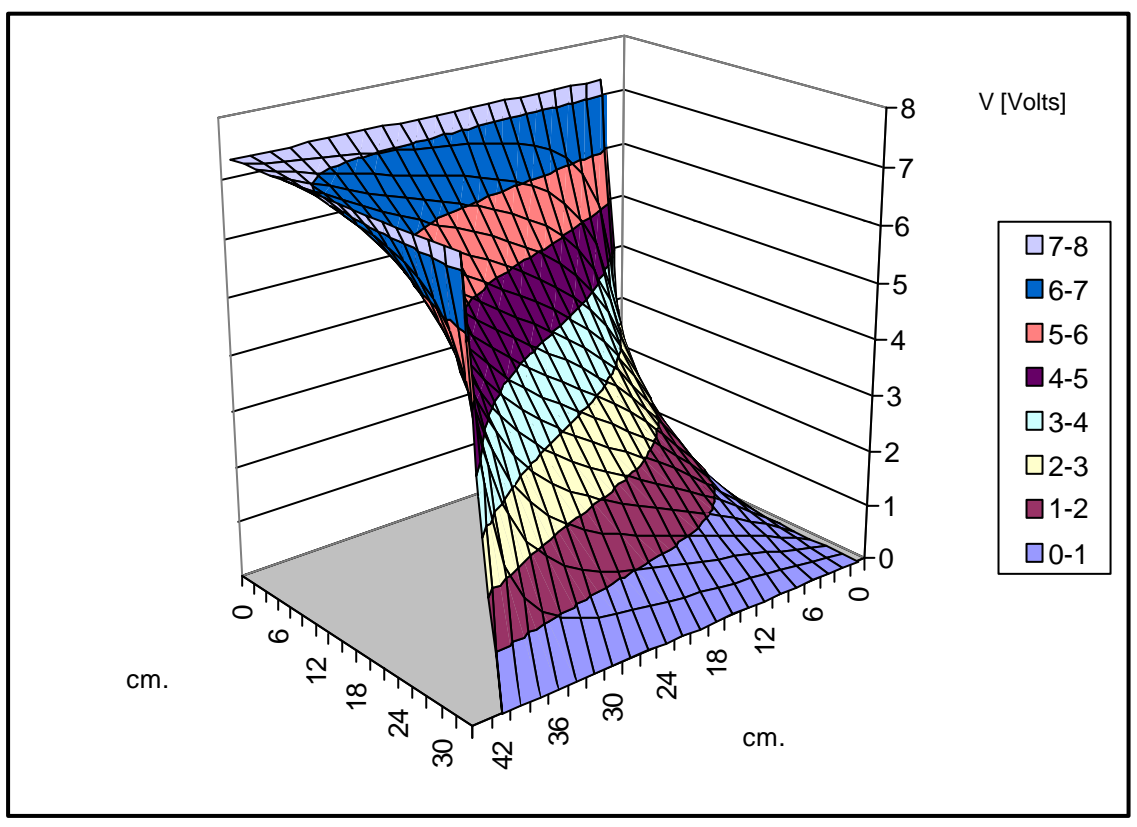

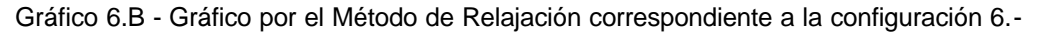

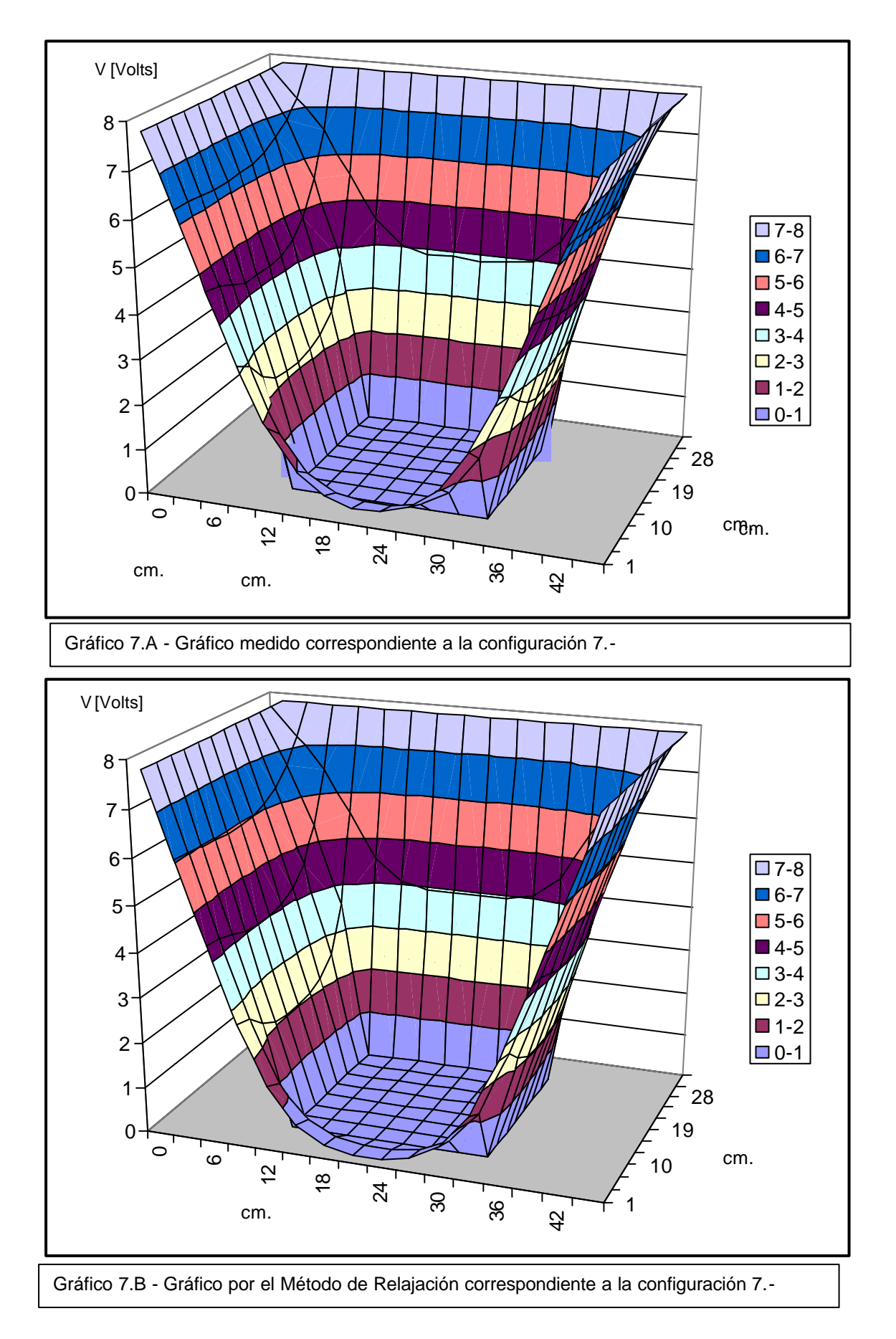

A modo de ejemplo realizamos la resta del gráfico 1.A con el gráfico 1.B para ver, reflejado en otro gráfico, la difrerencia que existe entre la medición y el Método de Relajación.

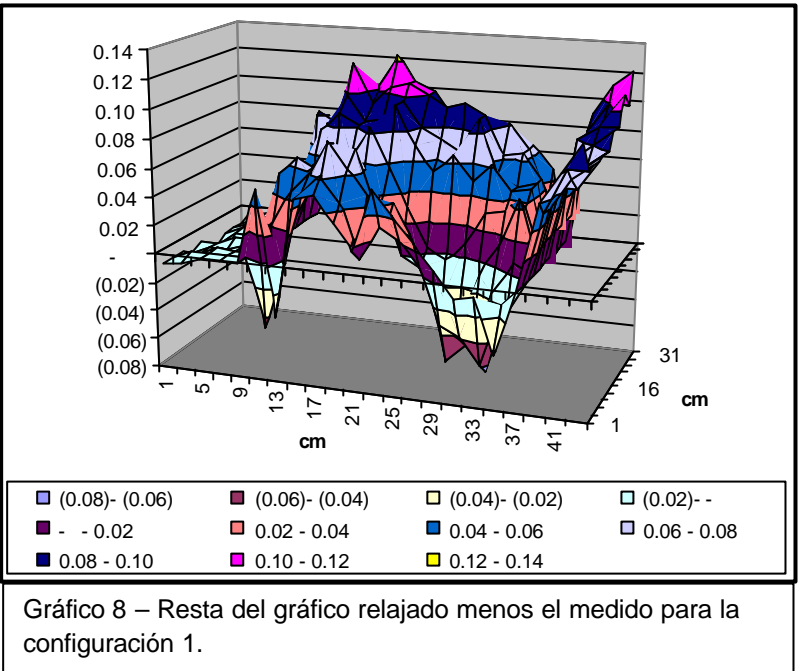

#### **Conclusiones**

Se observa que en los siete gráficos comparados, las mediciones se asemejan mucho a lo predicho por el método de relajación. Es decir, este método es una rápida forma de obtener el resultado de la ecuación de Laplace con una buena aproximación para distribuciones de carga con geometrías complicadas.

Examinando cada uno de los gráficos podemos obtener la características más interesantes de cada problema. Cada una de estas figuras nos muestra la dependencia del potencial electrostático con la geometría definida en cada caso.

Algunas porciones de las figuras se pueden relacionar con resultados análogos para longitudes infinitas, no restringidas por una cuba (por ejemplo la Configuración 1).

# **Apéndice 1**

# **Desarrollo del Método de Relajación**

La Ecuación de Laplace en 2 dimensiones esta dada por

$$
\nabla^2 f = \frac{\partial^2 f(x_0, y_0)}{\partial x^2} + \frac{\partial^2 f(x_0, y_0)}{\partial y^2} = 0
$$
  
(Ec.1)

para resolver la Ec.1 primero desarrollamos en Serie de Taylor  $\ f \big( {x_{_{0}} + h,{\rm{ }}y_{_{0}} } \big);$ 

$$
f(x_0 + h, y_0) = f(x_0, y_0) + \frac{\partial f}{\partial x} h + O(h^2)
$$

(Ec.2)

 $\mathsf{s}$ i desarrollamos en Taylor  $\ f \big( {x_{_{0}} - h,{\rm{ }}y_{_{0}} } \big)$  ,

$$
f(x_0 - h, y_0) = f(x_0, y_0) - \frac{\partial f}{\partial x} h + O(h^2)
$$

(Ec.3)

de los dos desarrollos en Taylor queda:

$$
\partial_x f(x_0, y_0)^{(+)} = \left[ \frac{f(x_0 + h, y_0) - f(x_0, y_0)}{h} \right]
$$

(Ec.4)

$$
\partial_x f(x_0, y_0)^{(-)} = -\left[\frac{f(x_0 - h, y_0) - f(x_0, y_0)}{h}\right]
$$
\n(Ec.5)

De las Ec.4 y 5 nos queda:

$$
\frac{\partial f(x_0, y_0)}{\partial x} = \frac{f(x_0 + h, y_0) - f(x_0 - h, y_0)}{2.h}
$$
\n(Ec.6)

de esto y de los desarrollos en series de Taylor se deduce que la derivada segunda está dada por:

$$
\partial_{xx}^{(+)} f = \frac{f(x_0 + h, y_0) - f(x_0, y_0) - h \partial_x f(x_0, y_0)}{h^2}
$$

(Ec.7) y por el otro lado:

$$
\partial_{xx}^{(-)} f = \frac{-f(x_0 - h, y_0) + f(x_0, y_0) - h \partial_x f(x_0, y_0)}{h^2}
$$

(Ec.8)

de las ecuaciones 7 y 8

$$
\frac{\partial^2 f(x_0, x_0)}{\partial x^2} = \frac{f(x_0 + h, y_0) - 2f(x_0, y_0) + f(x_0 - h, y_0)}{h^2}
$$
\n(Ec.9)

Esta ecuación tiene un error de  $O(h^2)$ . la ecuación 9 sale del desarrollo en x de  $f(x_0 + h, y_0), f(x_0 - h, y_0),$ análogamente para y nos queda

$$
\frac{\partial^2 f(x_0, x_0)}{\partial y^2} = \frac{f(x_0, y_0 + h) - 2f(x_0, y_0) + f(x_0, y_0 - h)}{h^2}
$$

(Ec.10)

Reemplazamos en la Ec. 1 las ecuaciones 9 y 10, quedándonos:

$$
\nabla^2 f(x_0, y_0) = \frac{1}{h^2} f(x_0 + h, y_0) +
$$
  

$$
\frac{1}{h^2} f(x_0 - h, y_0) + \frac{1}{h^2} f(x_0, y_0 + h) +
$$
  

$$
\frac{1}{h^2} f(x_0, y_0 - h) - \frac{4}{h^2} f(x_0, y_0) = 0
$$
  
(Ec.11)

De la Ec.11 se despeja el valor de  $f(x_0, y_0)$ 

$$
f(x_0, y_0) = {f(x_0 + h, y_0) + f(x_0 - h, y_0) + f(x_0, y_0 + h) + f(x_0, y_0 - h)}/4
$$

(Ec.12)

Este es el algoritmo que da origen al método de relajación.

#### **Condiciones de Contorno**

a.- Dirichlet: Se establece en el borde el valor del potencial que se imprime.

b.- Neumann: Se establece que  $f(x_{0}, y_{0})$ 0 , lo cual implica que si la = ∂ *n* ( ∂ grilla tiene esta forma

 $k-2$   $k-1$ 

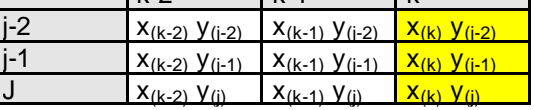

la función en el borde (amarillo), tendría que ser

 $f\big(x_{(k-1)}, y_{(j)}\big)$ =  $f\big(x_{(k)}, y_{(j)}\big)$ , es decir que el borde tiene que ser igual a la función en el punto relajado más cercano.

#### **Apéndice 2**

## Relación entre la resistividad del agua destilada y la del aluminio.

Para medir la resistividad del agua montamos el dispositivo que se muestra en la Figura 2. Partiendo de la ley de Ohm y la expresión para la resistencia de un material llegamos a una relación que deben cumplir las distintas partes:

$$
Ley de Ohm I = \frac{V}{R}
$$
, (1)

donde *I* es la corriente, *V* es la diferencia de potencial y *R* es la resistencia. La resistencia se puede expresarse como

$$
R = \frac{\mathbf{r}}{S} L, (2)
$$

 donde *S r* es la resistividad por unidad de

superficie y *L* es la longitud.

Reemplazando (2) en (1) llegamos a:

$$
V = \frac{\dot{I} \cdot \mathbf{r}}{S} . L \quad , \quad (3)
$$

A través del método de cuadrados mínimos en la ecuación (3), llegamos a la ecuación de una recta de la forma *y=m.x* donde *x* es la longitud que variamos, *y* es el voltaje en

cada punto y *m*, la pendiente, es 
$$
\frac{I.r}{S}
$$
.

La corriente *I* es una constante que fue medida con un amperímetro.

La recta resultante se muestra en el siguiente gráfico

> y = 19.186x - 0.1254  $R^2 = 0.9995$

Despejando la constante *I* de la pendiente,

obtenemos 
$$
\frac{\mathbf{r}_{\textit{agua}}}{S}
$$
 = 79958 ± 208 Ω/m.

Para calcular la resistividad del aluminio tomamos una varilla de este material y medimos su longitud, ancho y espesor. Luego medimos su resistencia y, a partir de la Ecuación (2) despejamos

$$
\frac{\mathbf{r}_{\text{alu}}}{S} = 0.9 \pm 0.2 \text{ }\Omega \text{ /m}
$$

Comparando ambos resultados vemos que la resistividad del aluminio es mucho menor que la del agua destilada, demostrando que las líneas de corriente tienden a transitar por las varillas antes que por el agua.

# **Apéndice 3**

Existen varios métodos teóricos alternativos para calcular el potencial dentro de la cuba. Una de ellos es la función de Green. Esta función es una herramienta matemática que responde sólo a la geometría del objeto que queremos estudiar. Por eso, una vez hallada la

función de Green de un rectángulo - es decir, la cuba podemos variar las configuraciones de carga y obtener el potencial en cada caso. No demostraremos como se llega a la forma funcional final (los pasos del desarrollo pueden consultarse en cualquier texto de teoría de electromagnetismo inicial). Partiendo de la

primera y la segunda identidad de Green se llega a que, para condiciones de contorno de Dirichlet se cumple:

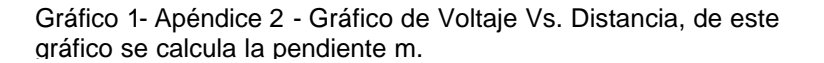

0.00 0.05 0.10 0.15 0.20 0.25 0.30 0.35 0.40 0.45 **Distancia [m]**

**Grafico del Voltaje Vs Distancia**

 $I = 0.24 \pm 0.01 \text{ mA}$  $m = 19.19 \pm 0.05$  A.Ω/m

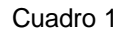

0.00 1.00 2.00 3.00 4.00 5.00 6.00 7.00 8.00

**Voltaje [Volts]**

$$
\mathbf{f}(\bar{x}) = \int_{s} \mathbf{s}(x') \cdot G_{D}(x, x') \cdot d^{2} x' +
$$

$$
-\frac{1}{4 \mathbf{p}} \oint_{c} \mathbf{f}(x') \cdot \frac{\partial G_{D}(x, x')}{\partial \hat{n}} \cdot d\ell' \tag{1}
$$

y para condiciones de contorno de Neumann:

$$
\mathbf{f}(\bar{x}) = \int_{S} \mathbf{s}(x') G_{N}(x, x') d^{2} x' +
$$

$$
+ \frac{1}{4 \mathbf{p}} \oint_{c} G_{N}(x, x') \frac{\partial \mathbf{f}(x')}{\partial n} d\ell' + C t e^{2}
$$

donde G es la función de Green, σ es la densidad de carga y se integra sobre las variables primadas (fuentes).

El ejemplo más sencillo que podemos citar es aquel en el que imponemos un potencial igual a cero en todos los bordes (Dirichlet) y una carga puntual en el centro de la cuba. La función de Green se puede obtener a partir de las autofunciones del Laplaciano y es discreta.

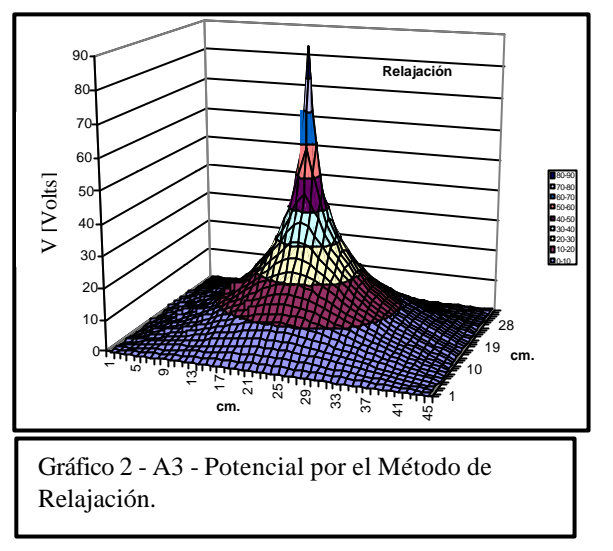

Como puede verse en los dos gráficos anteriores el método de relajación es una buena forma de calcular el potencial en forma numérica.

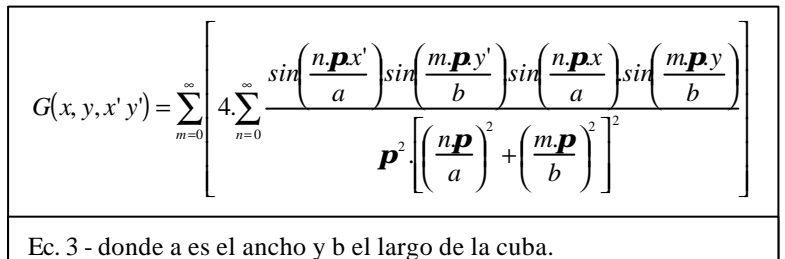

Reemplazamos en la fórmula (1) (la segunda integral, la de línea, se anula debido a las condiciones de contorno).

A continuación se compara el mismo ejemplo del Método de Green, con n y m sumando hasta 40 (Gráfico 1 -A3), con el Método de Relajación (Gráfico 2 -A3)

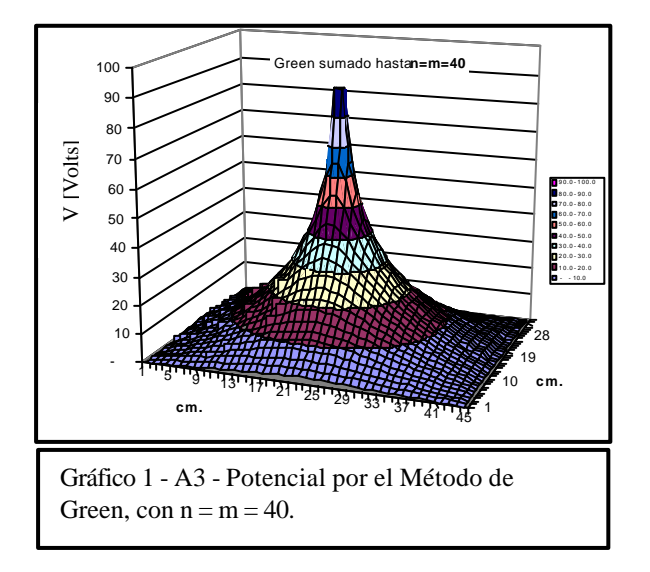

*Lab. 3 - UBA - 1999 - Dina Tobia y Martín E. Saleta*

# **Bibliografía**

- ♦ H. Murata y M. Sakuraoka, "Electrostatic potential on a laboratory measurement experiment", American Journal of Physics 48(9), 763 (1980).
- ♦ M. DiStansio y W. C. McHarris, "Electrostatic problems? Relax! ", Am. J. Phys. 47(5), 440 (1979).
- ♦ Erich Zauderer, "Partial differential equations of applied Mathematics", John Wiley and Sons, Inc, second edition, 1989.
- ♦ Jim Horn, "Electrostatic landscapes", The Physics Teacher 35, Nov 1997.
- ♦ S. Gil y E. Rodríguez, "Introducción a la Física experimental", Módulo 1, Teoría de errores.<br>♦ J.D. Ja
- Jackson, "Electrodinámica Clásica" 1ª Edición en español, Ed. Alhambra S.A., España, 1966.

# **Indice**

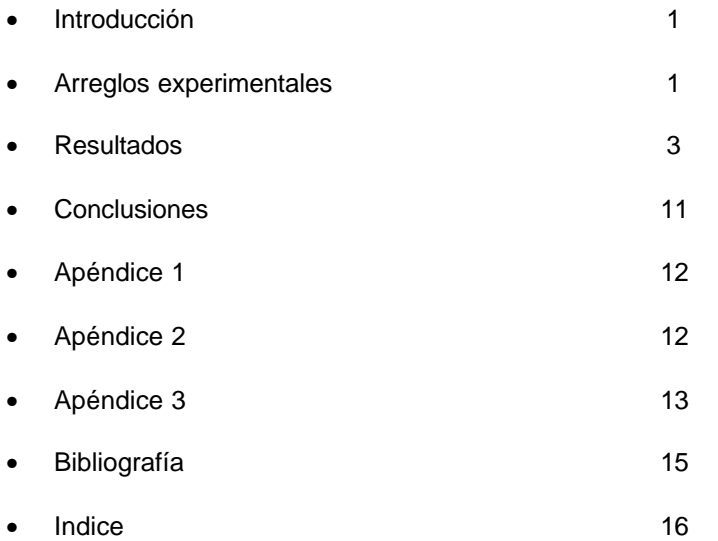